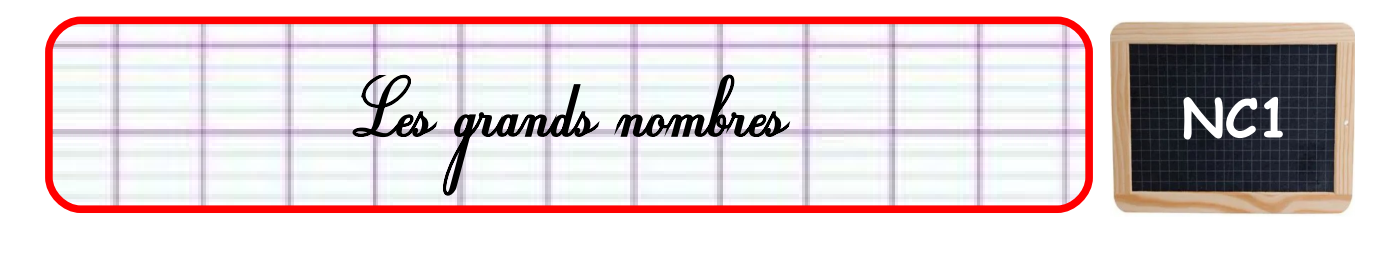

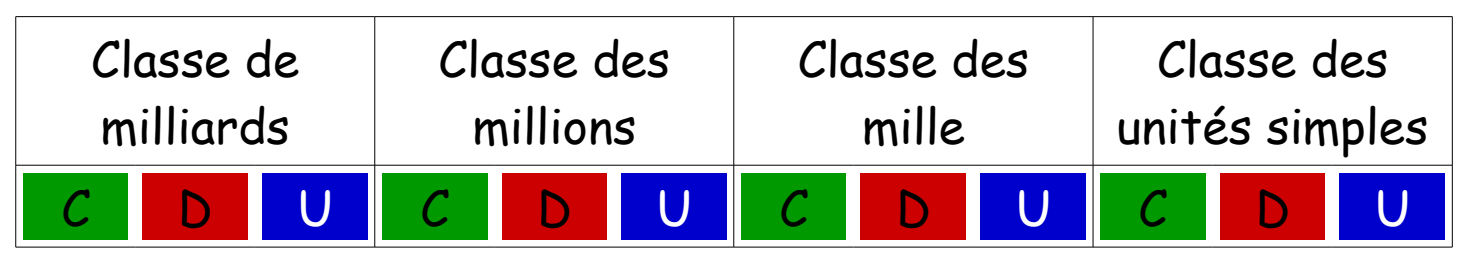

Comparer, ranger des nombres :

Le nombre le plus grand est celui qui a le plus de chiffres. 14 568 254 > 56 897

Si les nombres possèdent le même nombre de chiffres, il faut comparer les chiffres en commençant par la gauche.

156 **8**54 < 156 **9**54 car 8 < 9

Encadrer un grand nombre :

Par exemple, encadrer à la dizaine de mille près :

$$
4\frac{1}{560}\,000\cdot4\frac{1}{560}\,623\cdot4\frac{570}{2}\,000
$$

Décomposer des grands nombres : **25 658 =** → **20 000 + 5 000 + 600 + 50 + 8** → **2 x 10 000 + 5 x 1 000 + 6 x 100 + 5 x 10 + 8 x 1**  $\rightarrow$  10 000 + 10 000 + 1 000 + 1 000 + 1 000 **+1 000 + 1 000 + 100 + 100 + 100 + 100 + 100 + 100 + 10 + 10 + 10 + 10 + 10 + 1 + 1 + 1 + 1 + 1 + 1 + 1 + 1**

Poser des opérations avec des nombres entiers **NC2**

J'aligne toujours les unités.

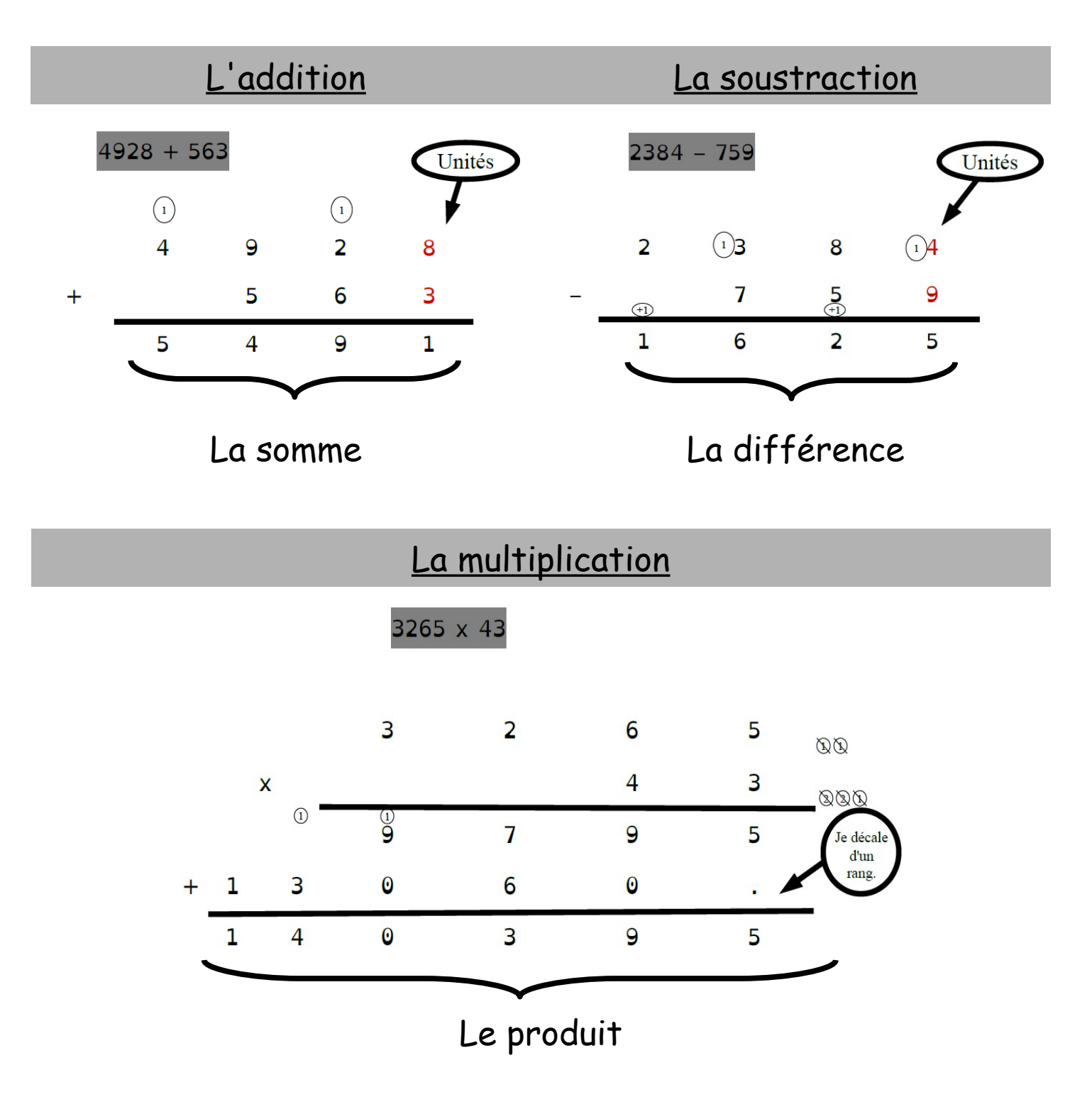

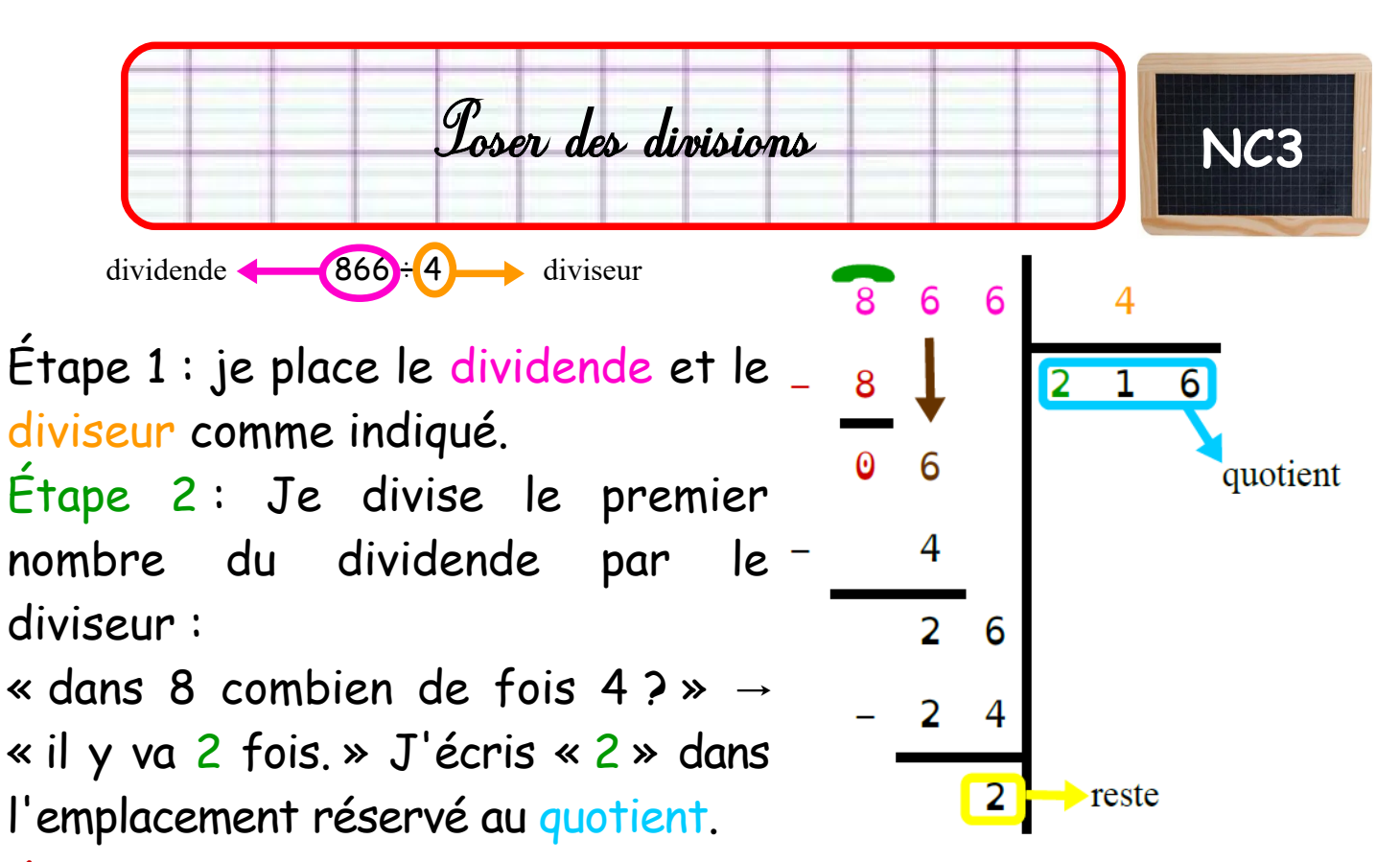

Étape 3 : Je multiplie le résultat obtenu par le diviseur et je soustrais le résultat au nombre du dividende utilisé.

 $x 2 x 4 = 8, 8 - 8 = 0$ 

Étape 4 : Je descends le nombre suivant du dividende et je réitère les étapes 2 à 4 jusqu'à ce qu'il n'y ait plus de nombres à descendre.

Le nombre restant est le reste.

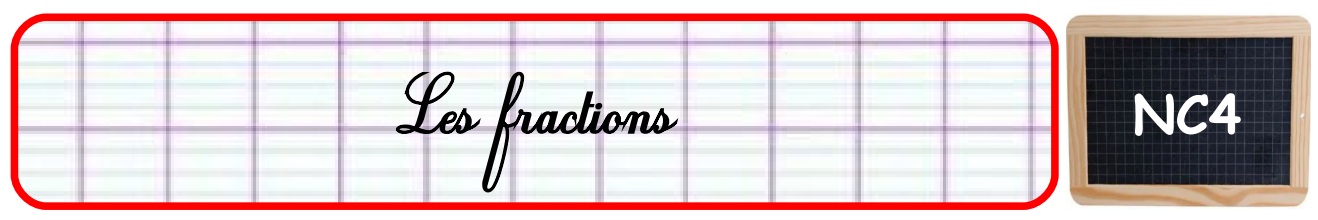

Lorsque l'on partage une unité en parts égales, on peut la représenter sous forme de fraction.

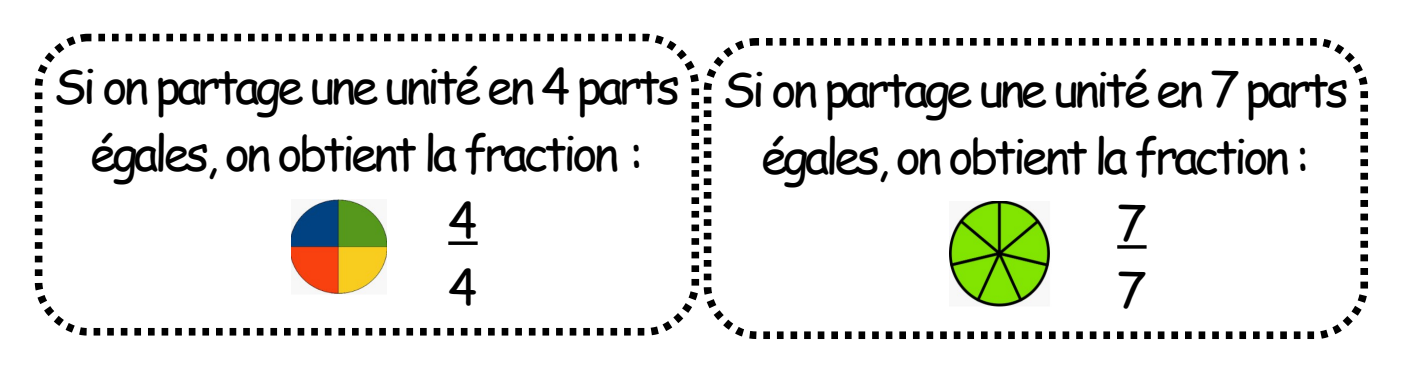

Une fraction permet de représenter **le nombre de parts** :

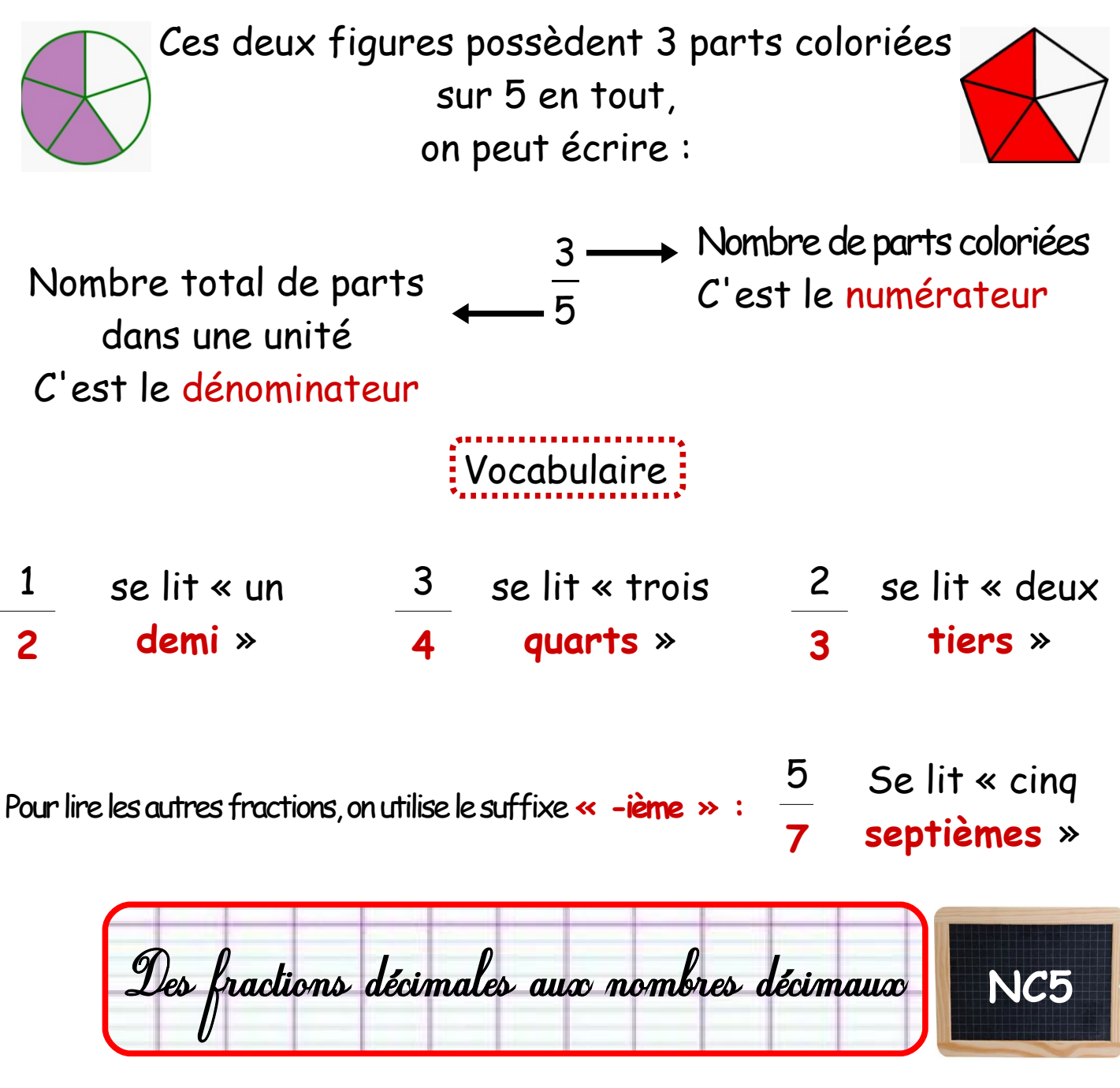

On peut écrire une fraction décimale sous la forme d'un nombre à virgule : c'est un nombre décimal.

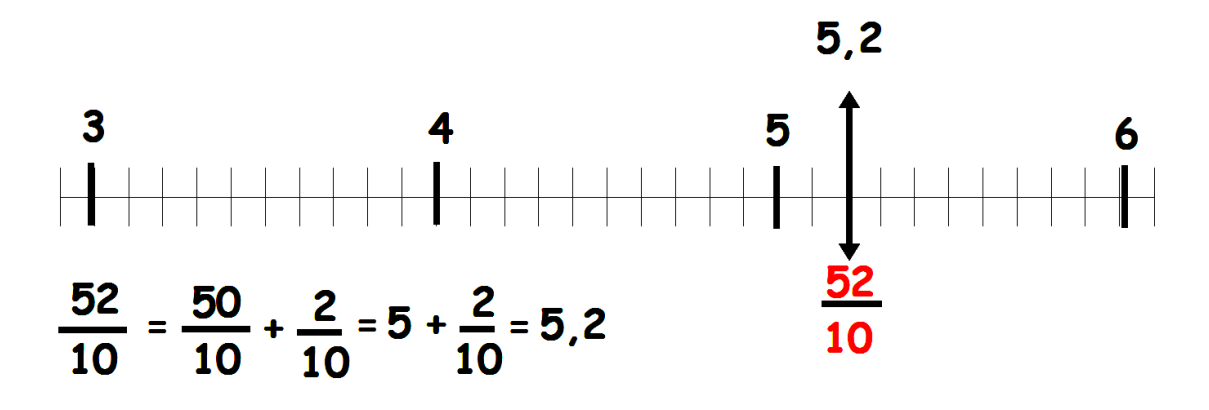

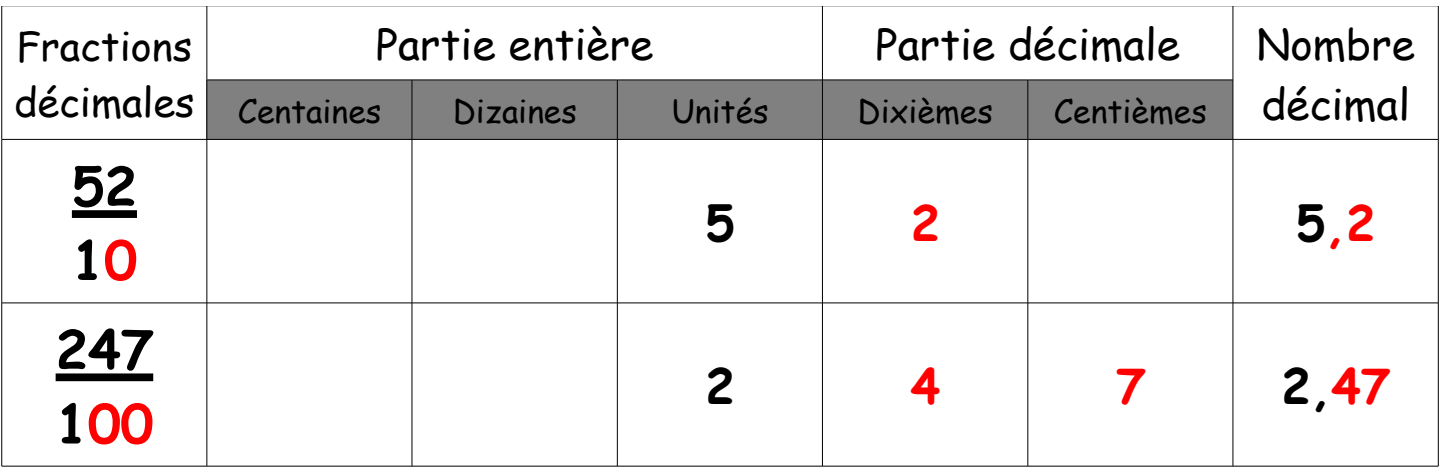

La lecture et l'écriture des nombres décimaux **NC6**

On peut écrire ou décomposer un nombre décimal en utilisant un tableau de numération :

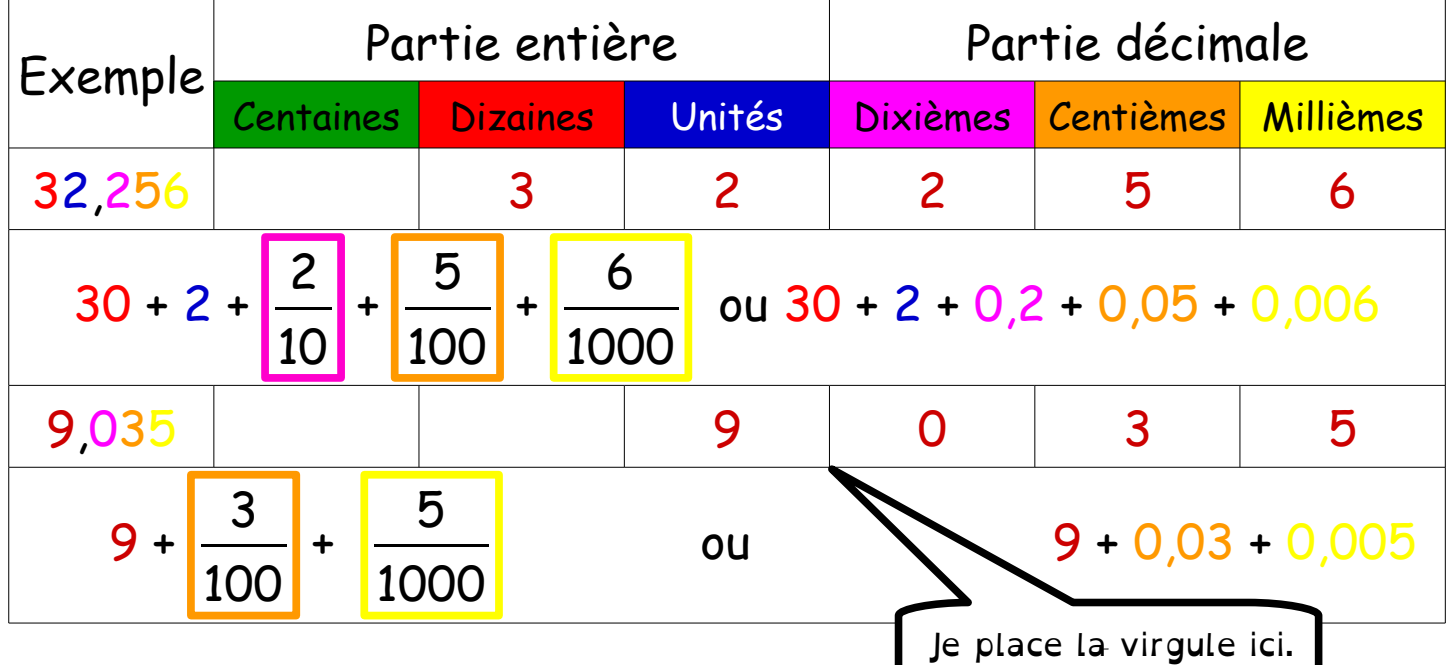

On peut lire un nombre déci mal de plusieurs façons : 32,256 se lit

- → « trente-deux virgule deux-cent-cinquante-six » (le plus utilisé)
- → « trente-deux unités et deux-cent-cinquante-six millièmes »
- → « trente-deux et deux-cent-cinquante-six millièmes »

Poser des opérations avec des nombres décimaux **NC7**

Additions et soustractions

Comme avec des nombres entiers, je commence par aligner les UNITES puis je pose l'opération normalement.

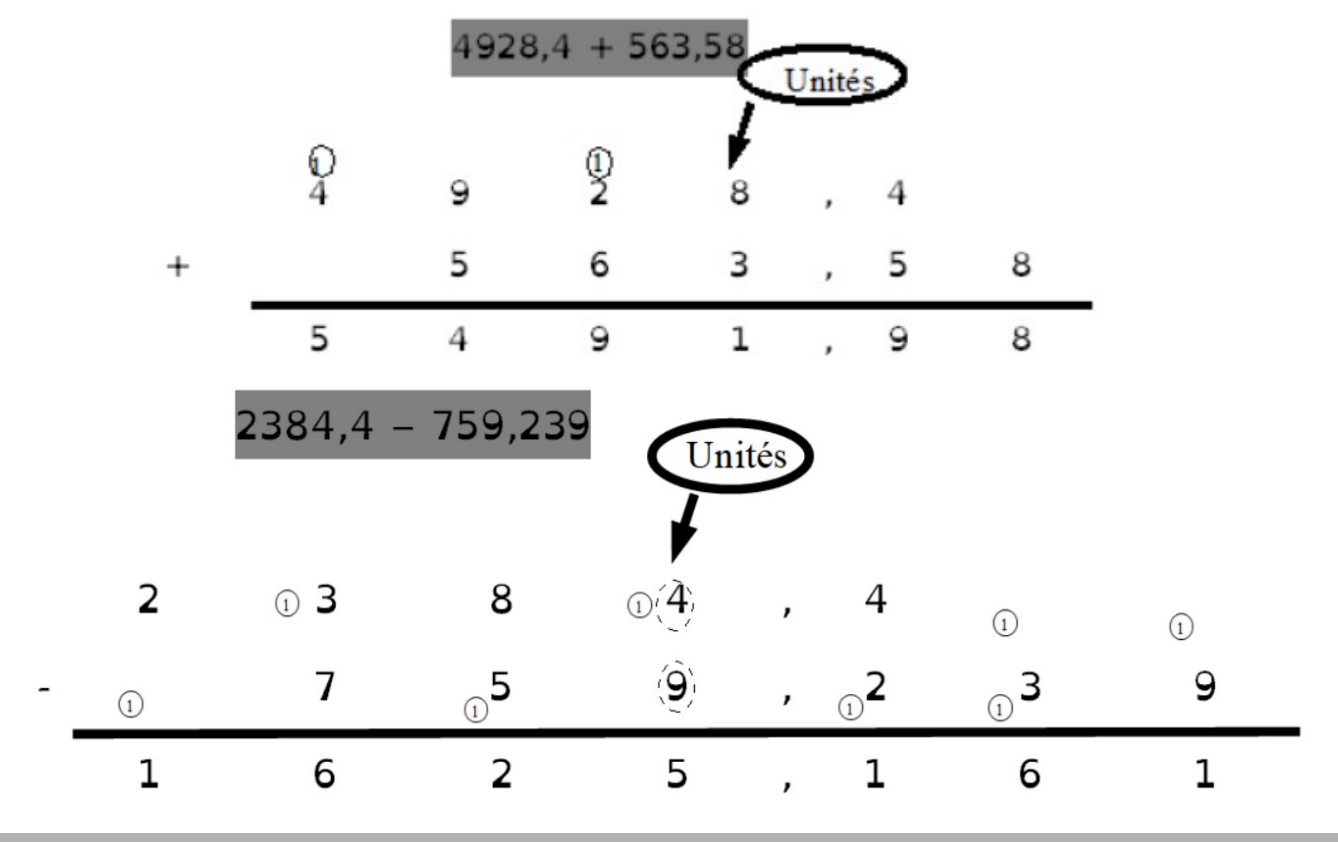

## **Multiplication**

J'aligne les nombres à droite. Je pose la multiplication sans me préoccuper de la virgule. Je positionne la virgule dans le produit en comptant le nombre de chiffres après les virgules, j'en mets autant dans le produit.

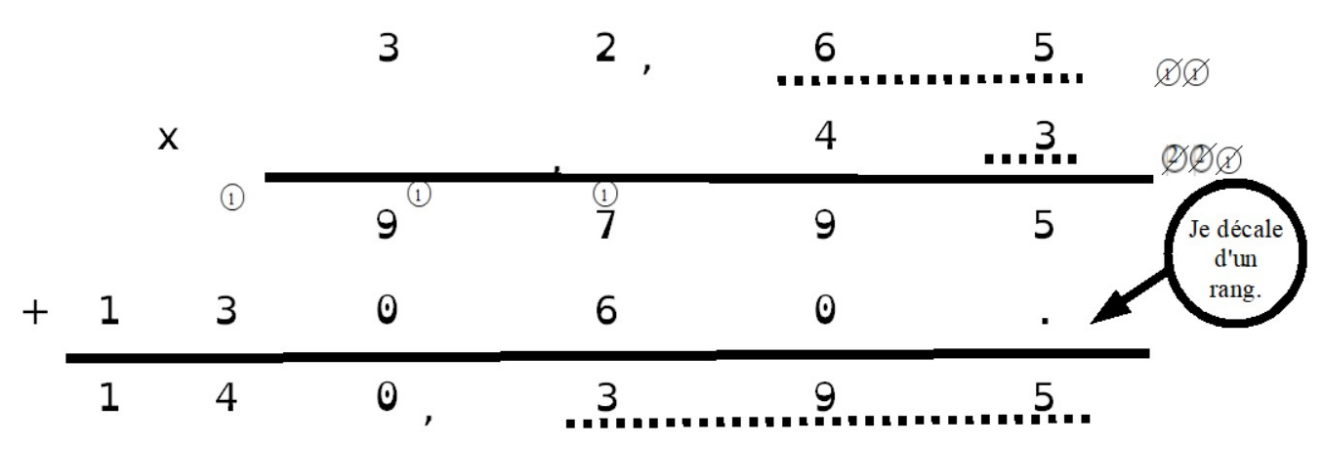

Les multiples d'usage courant **NC8**

Un nombre entier est le multiple d'un autre nombre s'il se trouve dans sa table ou le prolongement de ce nombre.

Par exemple :  $84 = 2 \times 42 = 3 \times 28 = 4 \times 21 = 6 \times 14 = 7 \times 12$ . 84 est donc multiple de 2 ; 3 ; 4 ; 6 ; 7 ; 12 ; 21 ; 28 ; 42 …

84 est également multiple de 84 et 1 car tout nombre entier est d'abord multiple de 1 et de lui-même.

Quelques moyens mnémotechniques !

Les multiples de 2 sont toujours pairs.

Les multiples de 5 se finissent tous par 0 ou 5.

L'addition des chiffres des multiples de 3 est multiple de 3. Les multiples de 10 se finissent par 0.

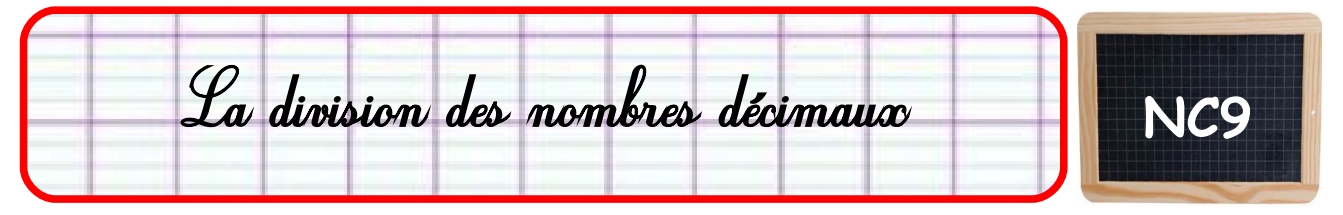

La division se pose de la même façon SAUF

- 1. Si <u>le quotient est un nombre décimal</u> : quand je n'ai plus de chiffre au dividende, je poursuis en ajoutant une virgule au quotient et en accolant un 0 à chaque reste.
- 2. Si le dividende est un nombre décimal, j'appose la virgule dans le quotient quand je la rencontre dans le dividende.
- 3.Quand le diviseur est un nombre décimal, je le multiple par 10, 100, 1000 … pour le transformer en nombre entier et je procède au même calcul avec le dividende.

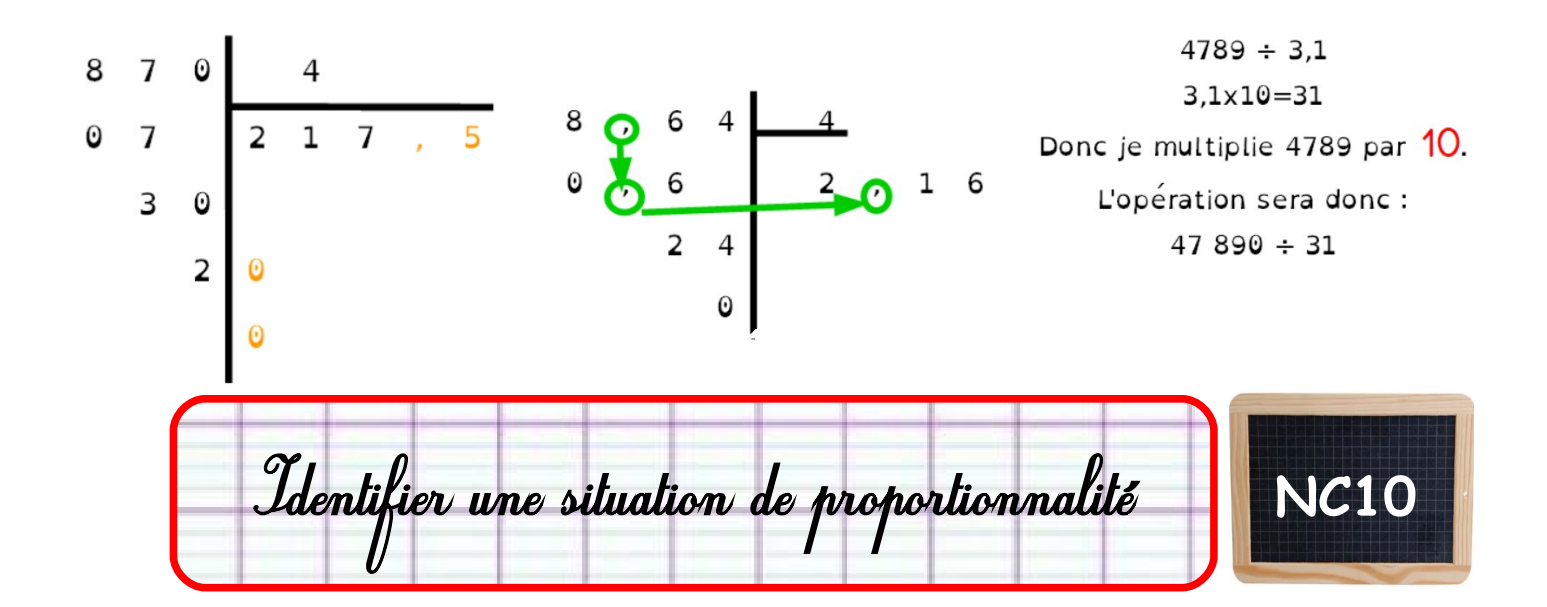

Deux situations sont proportionnelles, si quand on multiplie la première l'autre augmente dans les mêmes proportions.

On peut représenter une situation proportionnelle dans un tableau (le multiplicateur est le même) ou dans un graphique (la courbe est droite et passe par 0)

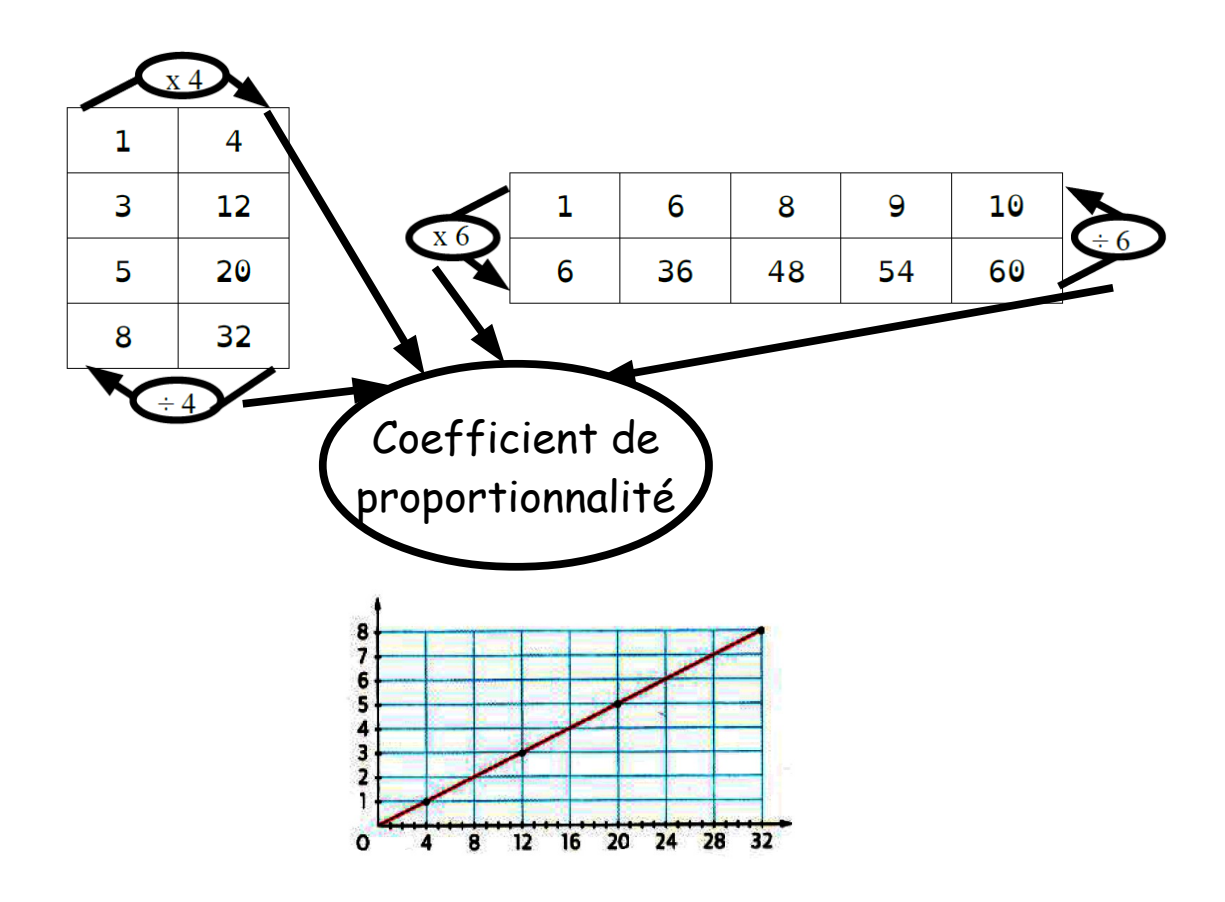

Résoudre un problème de proportionnalité

Pour résoudre un problème de proportionnalité, il y a de nombreuses méthodes.

- Construire un tableau de proportionnalité. Il permet de trouver le coefficient de proportionnalité.
- Trouver la valeur d'UNE unité puis calculer le nombre d'unités voulues.

Voici la méthode que nous allons utiliser :

Problème : 12 cahiers coûtent 30 euros, quel est le prix de 15 cahiers ?

Etape 1 : construire un tableau de 3 colonnes et 2 lignes et le remplir avec les informations du problème.

Etape 2 : Je cherche le coefficient multiplicateur et pour cela, je fais l'opération inverse :  $30 \div 12 = 2.5$ .

Etape 3 : j'applique le coefficient dans la 2e colonne :

 $15 \times 2.5 = 37.5$ : donc 15 cahiers coûtent 37.5 euros.

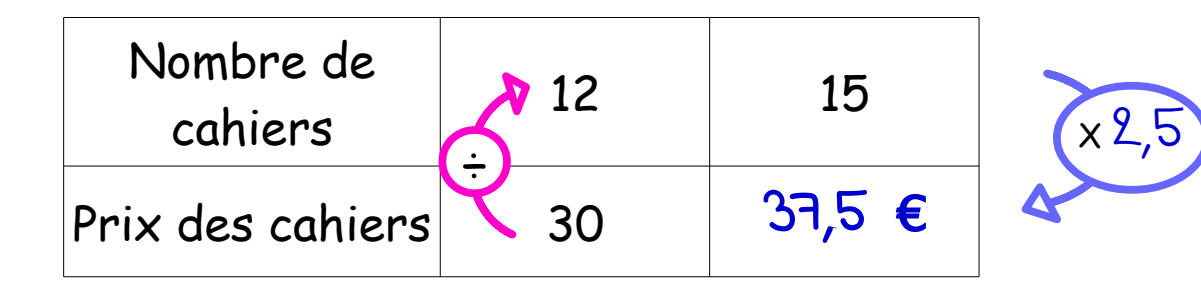

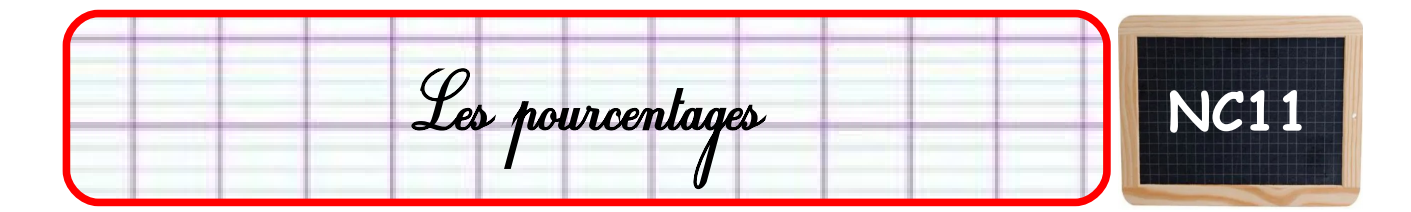

Pour pouvoir comparer facilement des volumes, des unités ou des quantités différentes, on cherche combien cette part représente dans un groupe de 100 éléments grâce à la proportionnalité.

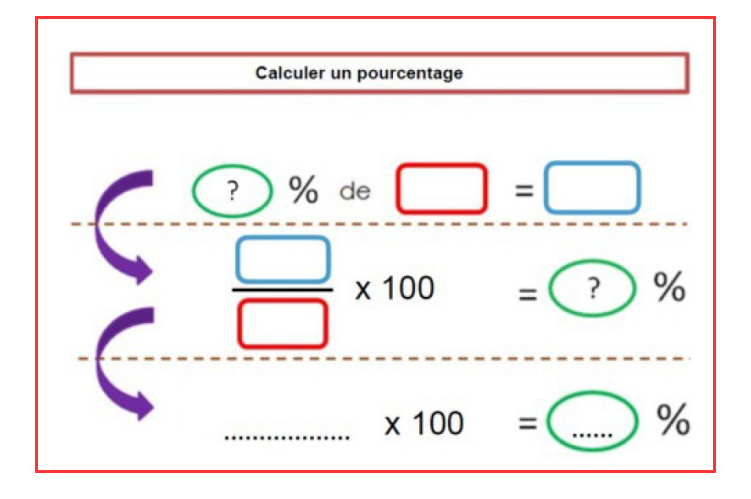

Exemple : Dans une école, il y a 52 filles et 33 garçons, c'est-à-dire 85 élèves. Quel est le pourcentage de garçons ?  $(33 \div 85) \times 100 = 38.8$ 

Il y a 38,8 % de garçons dans cette école.

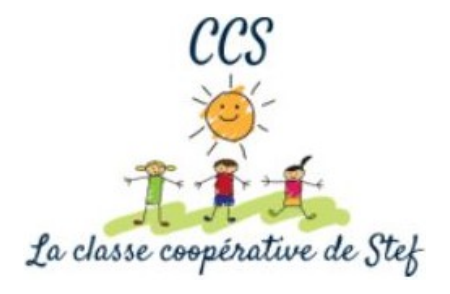